### 第4回 自分の研究紹介 & Amosを用いたパス解析実習

藤田 弥世

### 自分の現在の研究テーマ

• 妬みを抱いた相手に出会ったとき、その相手 に対して注意バイアスが働くのか?

※注意バイアスとは・・・

;ある刺激に対して敏感になり、その刺激に 選択的に注意をむけてしまうこと。且つ、そ の刺激から注意をそらすことが困難である こと。

# 先行研究内容紹介

情動と注意バイアスの関係 Todd, R. M. et al(2012)提唱 ーaffect‐biased attention 情動的に突出した刺激をより好む傾向 ; fear faceに対する注意バイアスはよく言われる (Reeck, C. et al(2012))

妬みでも… Hill, S. E. and DelPriore, D. J.(2011) 妬ましい相手であるほどその相手の情報をより長く見る =より注意が向く 時間を統制しても、妬ましい相手の情報に関する再認率 が高い

### 新たな視点も導入ー脳活動との絡み

・認知面

Takahashi, M. and Ikegami,M(2007) 外的刺激に対する反応選択調整の際, 左右ventral prefrontal cortex(VPFC)賦活

•感情面

Todd, F. Heatherton(2011) PFCはamygdalaとの機能的結合があり、感情の制御にも関与 Pessoa(2008) PFCは認知と感情の統合部位 ↓

妬みによる注意バイアスにはPFCが関与?

### 妬みは注意バイアスに関与するか

Hill, S. E. and DelPriore, D. J.(2011)の問題点 相手を見る時間に制限がない ⇒注意の焦点化段階で既にバイアスがか かっているのか謎 ⇒時間が統制変数になるのであれば、対照 群と比較して焦点化の段階でバイアスが かかっていることが考えられる。

### 目的と仮説

・目的 妬ましい相手の悲しみ顔に注意が焦点化されるか検討 また、焦点化の際の脳活動の検討

・仮説 PFCが賦活しない人ほど妬ましい相手の悲しんでいる顔 に注意バイアスが働き、 その賦活阻害には妬みが関与しているだろう

↓ ということで、現在実験進行中・・・

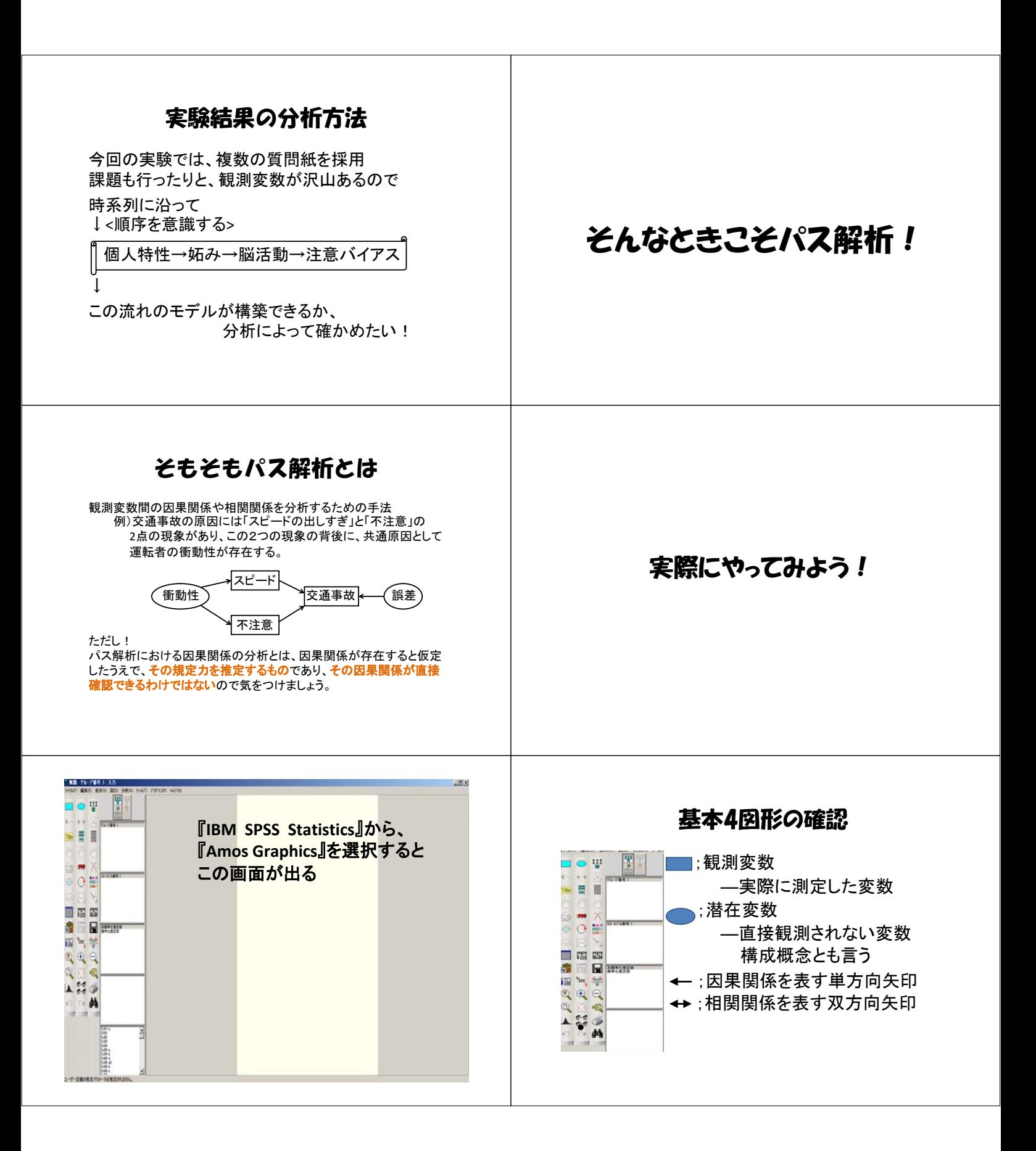

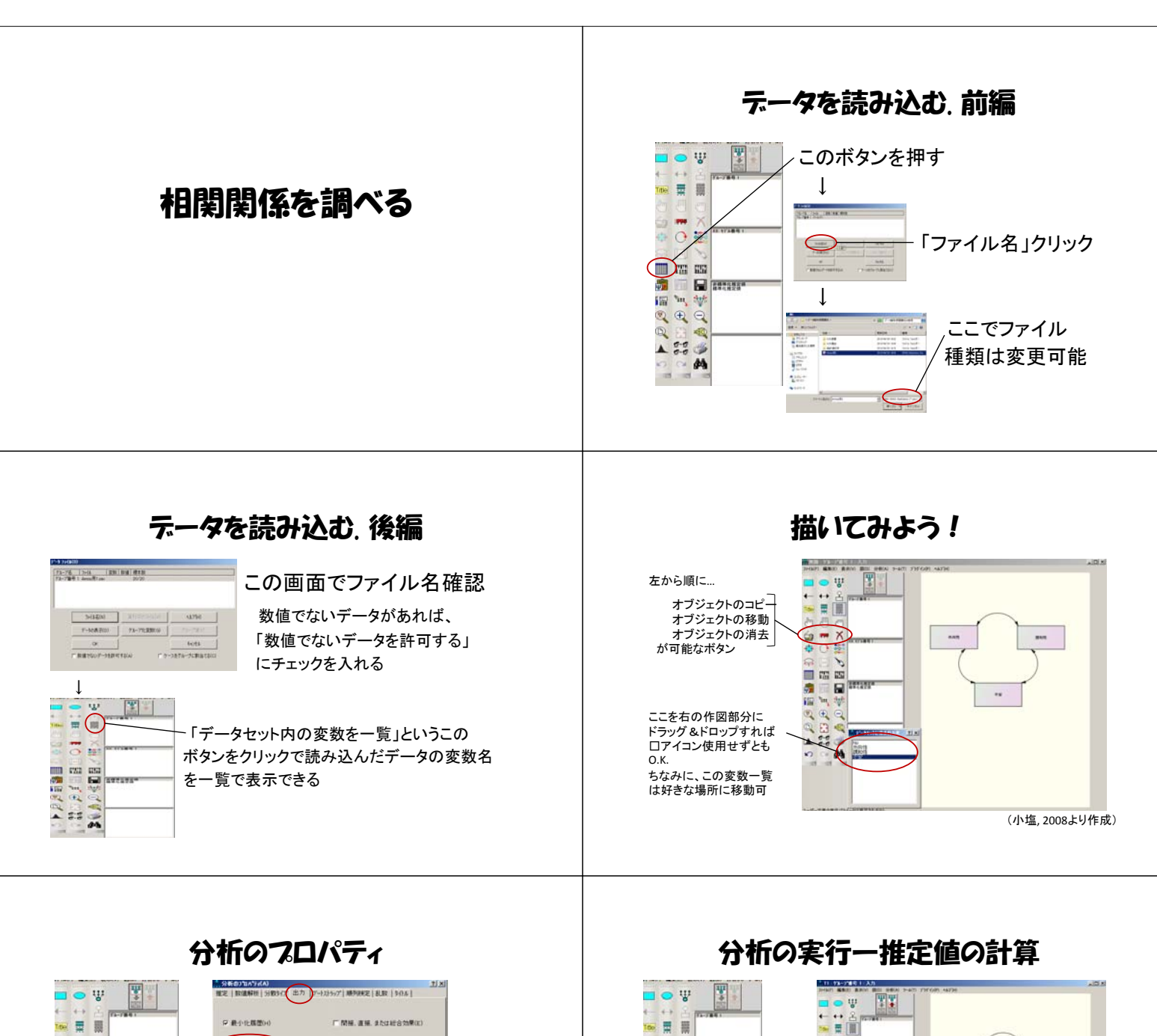

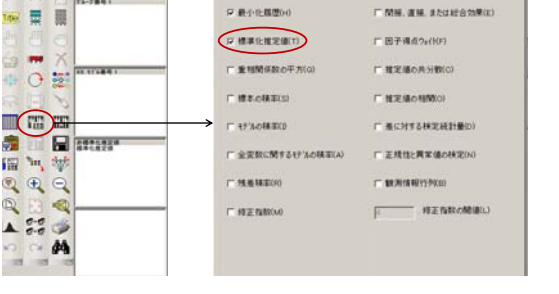

「分析のプロパティ」という左図赤丸印のボタンを押し、 「出力」のところにある「標準化推定値」(後述)にチェックを入れる

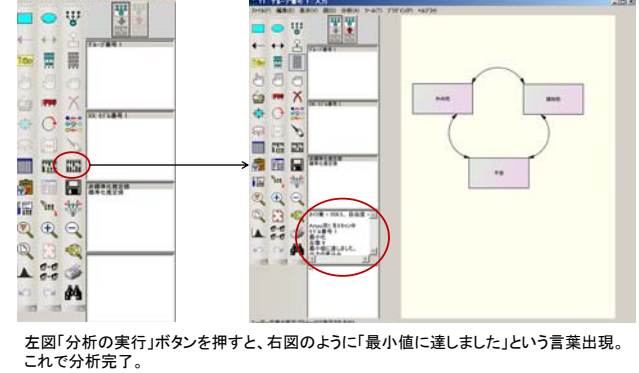

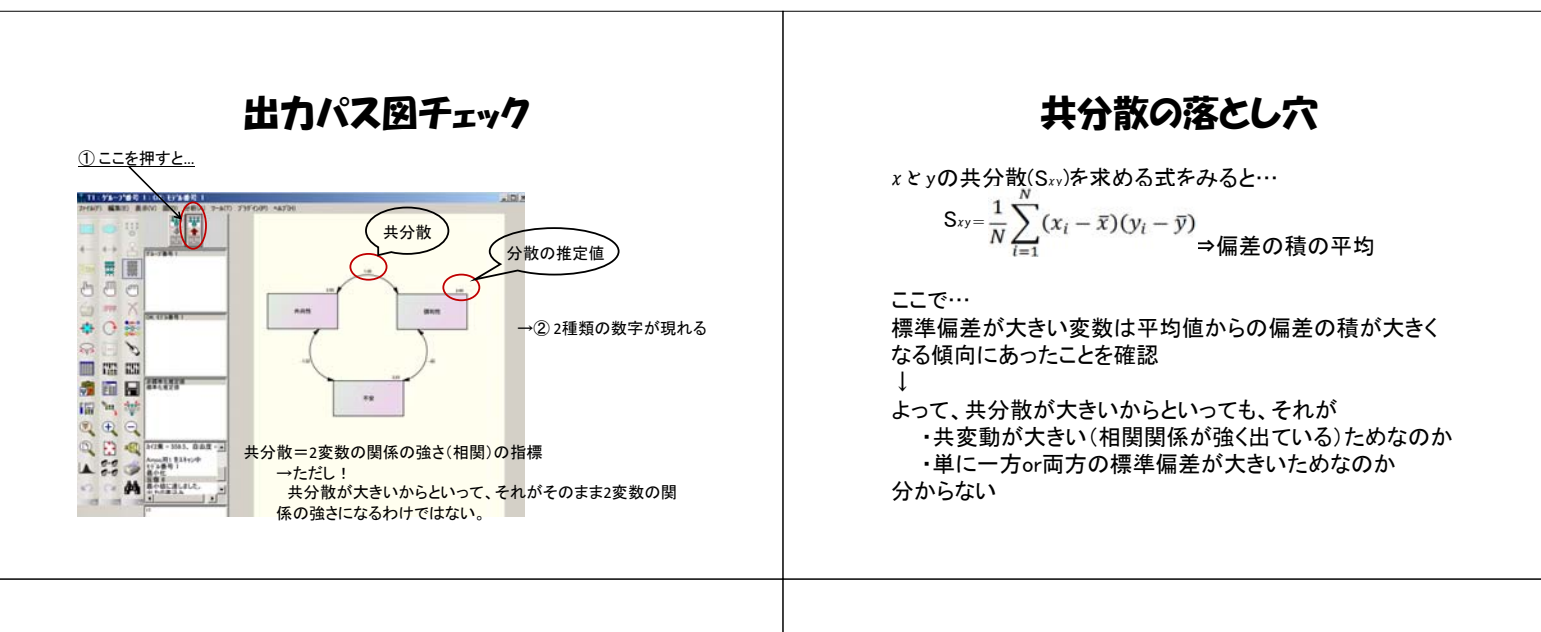

#### そこで標準化推定値を見る!  $(11.92 - 2.061)$ 뽝 、<br>相関係数

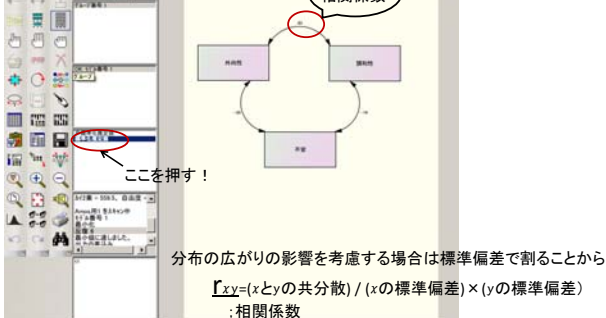

### テキスト出力チェック

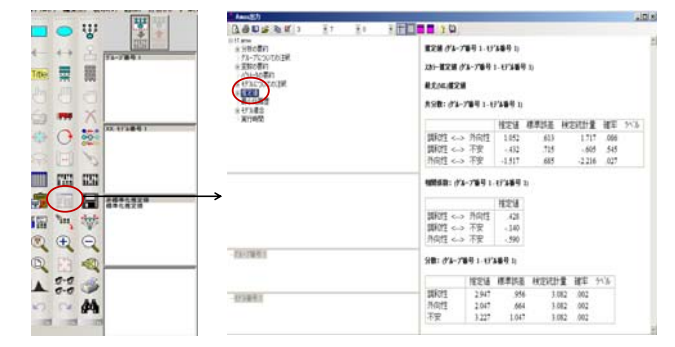

# テキスト出力から分かること

・外向性と不安 ⇒*r*=‐.59 (*p*<.05) 外向性が高い人ほど不安を感じにくい ・外向性と調和性 ⇒*r*=.42 (*p*=.08) p値が.05を超えているので、外向性が高い 人は調和性も高いというのは有意傾向どまり ・調和性と不安 ⇒*r*=‐.14 (*n.s.*) 調和性と不安には相関関係無し

# 因果関係を調べる

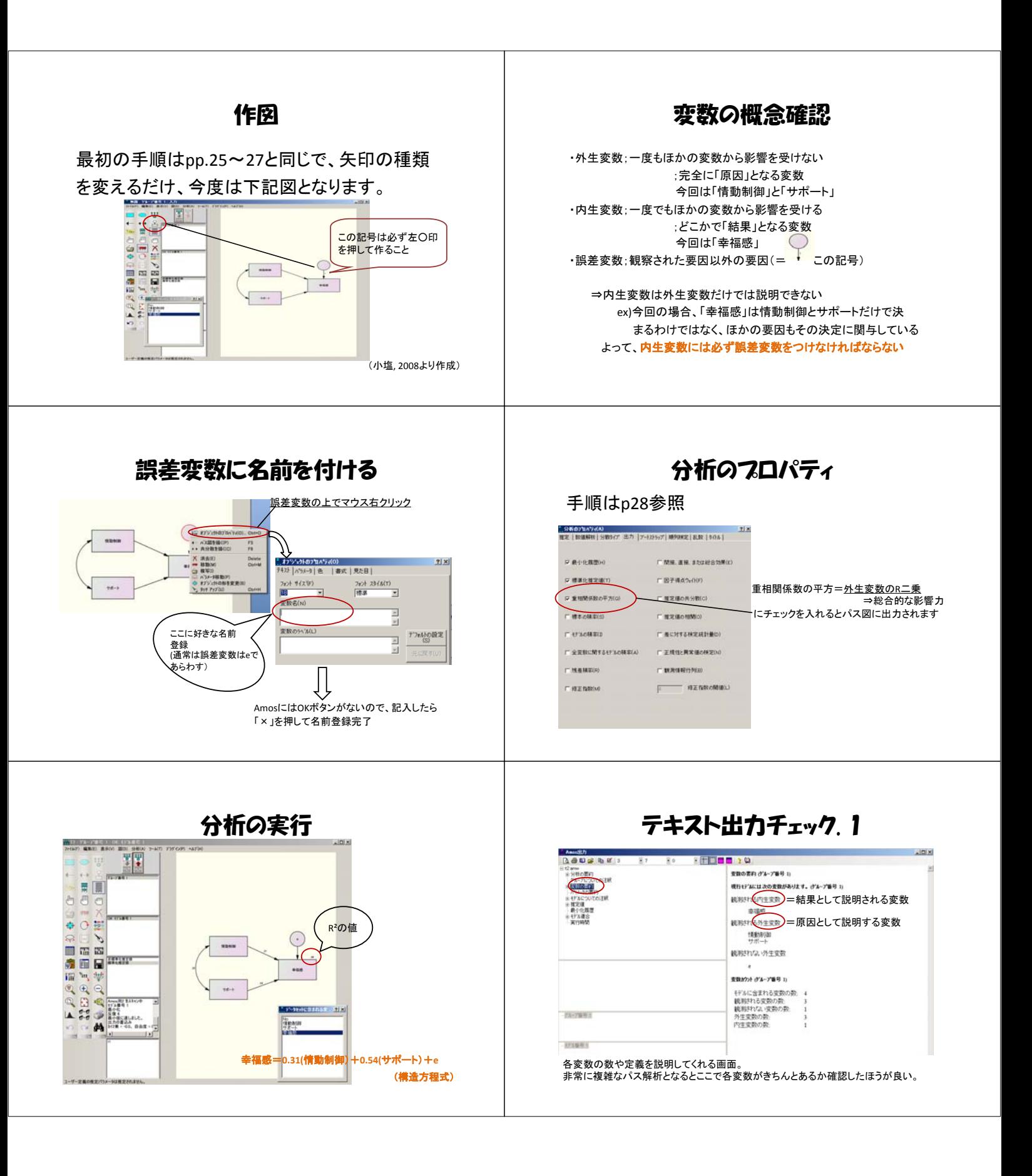

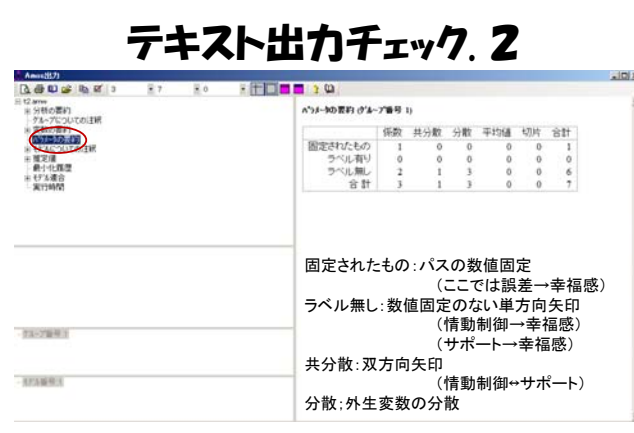

# テキスト出力チェック. 3

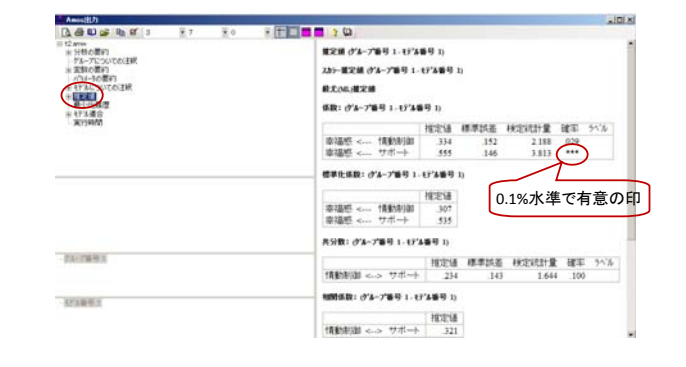

### テキスト出力から分かること

- 情動制御 <del>;;…;…</del><br>⇒パス係数=.30 (p<.05) 情動制御は幸福感に影響を与えている 幸福感への影響度<br>• サポート ーキャンプ =情動制御<br>イサポート
	- ⇒パス係数=.53 (p<.01) サポートは幸福感に影響を与えている
- 情動制御とサポート ⇒r=.32 (p=.10)・・・情動制御とサポートの相関は有意ではない
- 情動制御とサポートによって幸福感がどの程度説明可能か ⇒幸福感全体を1としたときに、.49説明可能

### (重)回帰分析との違い

スライド22で出てきたパス図は「原因→結果」という一方向の構造方程式 日つ各外生変数が相関して内生変数に寄与しているので、実は重回帰分 析となっている!

#### ↓

では、パス解析を使用しなければならない時とは…??? ・重回帰分析=複数の外生変数が**1**つの内生変数を説明するという、1 方向因果のみを仮定して計算 ⇒このとき、外生変数はすべて共分散の関係にある ⇒「結果」は一つに集約されなければならない

・パス解析=複数の外生変数と複数の内生変数を用いて、内生変数 。<br>同士の因果関係を説明するという、1方向以上の因果を仮 定して計算 ⇒このとき、各外生変数は共分散の関係でなくて良い ⇒「結果1」が「結果2」を引き起こすというモデルの構築が可能

### パス解析の例

• ex)以下のパス図を仮定

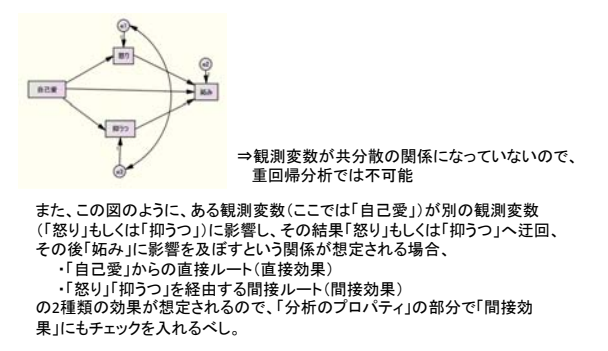

### パス解析におけるテキスト出力見方.1

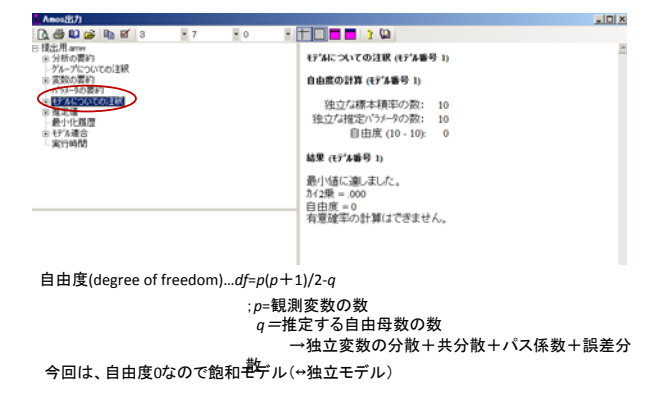

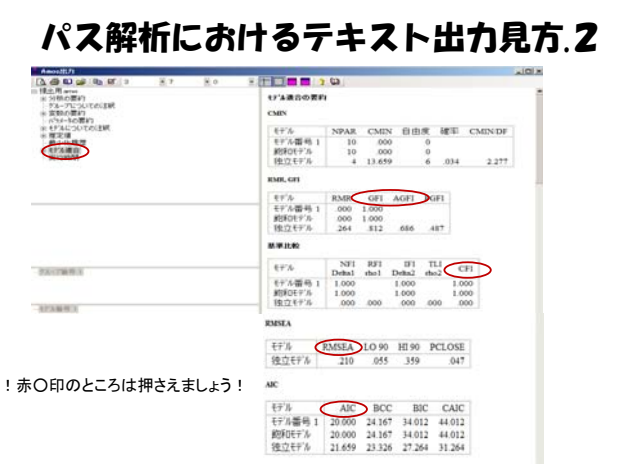

### 用語説明.1

#### • **GFI**ー**Goodness of Fit Index** ;適合度指標 0~1までの値をとり、分析者が構成した因果モデルがデータを何%説 明したかという「説明力」の目安 • **AGFI**ー**Adjusted GFI** ;GFIは自由母数を追加すると必ず増加するという欠点を調整(不安定度 の値引き)をした指標 • **CFI**ー**Comparative Fit Index** ;比較適合度指標 NFI(Normed Fit Index)の改良版。

=(現在得られているモデルのカイ2乗)/(独立モデルのカイ2乗) 現在得られているモデルが、飽和モデルから独立モデルの間の どのあたりに位置しているかを評価する

### 用語説明.2

#### • **RMSEA**ー**Root Mean Square Error of Approximation** ;残差平方平均平方根

 $=\int_{Max} \left( \frac{x^2 - df}{d - (Rn - 1)}, 0 \right)$ 

• **AIC**ー**Akaike's Information Criterion**

;赤池の情報量基準  $=x^2-2df$ 「説明力」と「安定性」の2側面を統合して評価する 指標 ⇒新たなデータに対する予測の力

複数の競合モデルの相対的な比較に用いられる

### 用語の適合度指標一覧

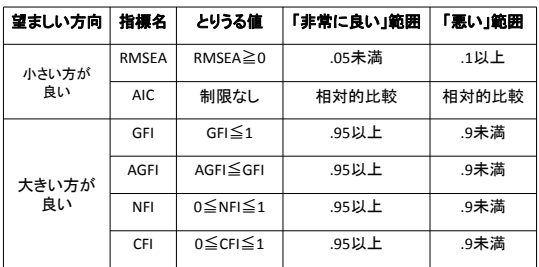

(朝野・鈴木・小島,2005)

## 指標の見方の注意点

- モデル「内」で当てはまりが良いか悪いか判断
- =RMSEA, GFI, AGFI, NFI, CFI モデル「同士」でどちらが当てはまりが良いか判断  $=$ AIC

・・・つまり

×「モデルAとモデルBをRMSEA(もしくはGFI, AGFI, NFI, CFI)で比較した結果、

…こ*りい*にこりん。』。<br>モデルAの方が当てはまりが良い」 ×「モデルAはAICの数値が良いので当てはまりが良い」

なんて言ってはいけません!

**・・・こういう使い方をしましょう。** ○「モデルAとモデルBをAICで比較した結果、モデルAの方が当てはまりが良い」 ○「モデルAはRMSEA, AGFI (GFI), CFI (NFI)がそれぞれ△△という数値だったので、 適合度が高く妥当である」

### パス解析使用の注意点

- パス解析は、自分でモデルを組み立てて分析 ⇒恣意的になりやすい!
- 操作が非常に簡単であっという間に分析ができ るため、「適当に図を描いたらなんかできた」とな りかねない。

⇒そのモデルとなる根拠をきちんと示したう えで分析にかける!

• やみ雲に線を引っ張るのではなく、自分のモデ ルに沿って段階を踏んで作成していく

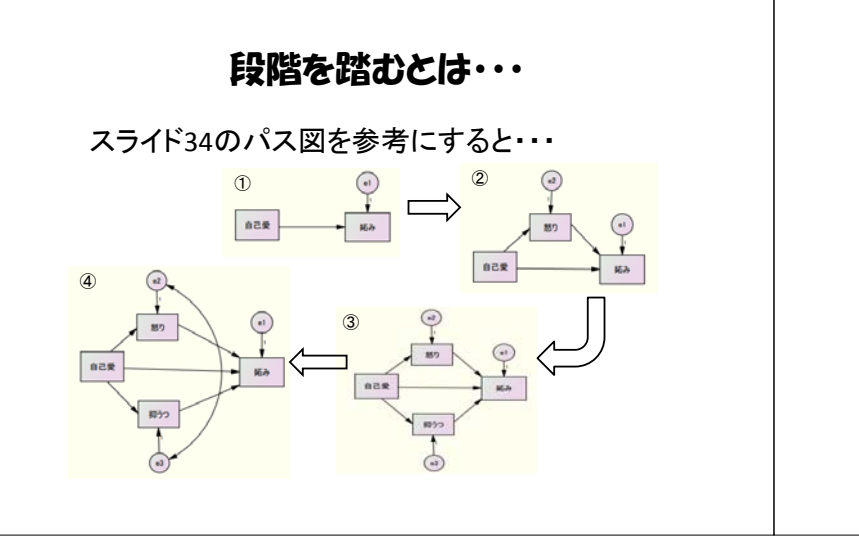

### 引用文献一覧

- 朝野煕彦, 鈴木督久, 小島隆矢(2005). 入門 共分散構造 分析の実際. 講談社
- 狩野裕(2002). 構造方程式モデリングは, 因子分析, 分散 分析, パス解析のすべてにとって代わるのか?. 行動 計量学, 29, 138‐159
- 小塩真司(2008). はじめての共分散構造分析―Amosによ るパス解析. 東京図書株式会社
- 豊田秀樹, 前田忠彦, 柳井晴夫(1993). 原因を探る統計学 共分散構造分析入門. 講談社